#### WebWork in Action

A hands-on look at the future of Struts

## Who is Patrick?

- Founder of Autoriginate, Inc.
- **Previously worked for Jive Software**
- Founder of OpenQA open source QA tools
- **President of OpenSymphony Group, Inc.**
- Author of WebWork in Action (free copies!)

#### Introduction

- Overview of WebWork
- Comparison to other frameworks
- About the Struts merger
- WebWork basics: validation, tags, and more
- Rapid development with WebWork
- AJAX Support

## Overview:WebWork...

- Is built upon the Command Pattern
- Works directly with POJOs
- Uses OGNL for expression language and data binding
- Has an advanced validation framework
- Includes an extensible widget system
- Supports JSP, Velocity, FreeMarker, Jasper Reports, XSLT, and other view technologies

## Core Concepts

- **Three key pieces:** 
	- Actions (POJOs,ActionSupport)
	- Results
	- **•** Interceptors
- No "form beans": the action is the model
- Value stack allows loose coupling

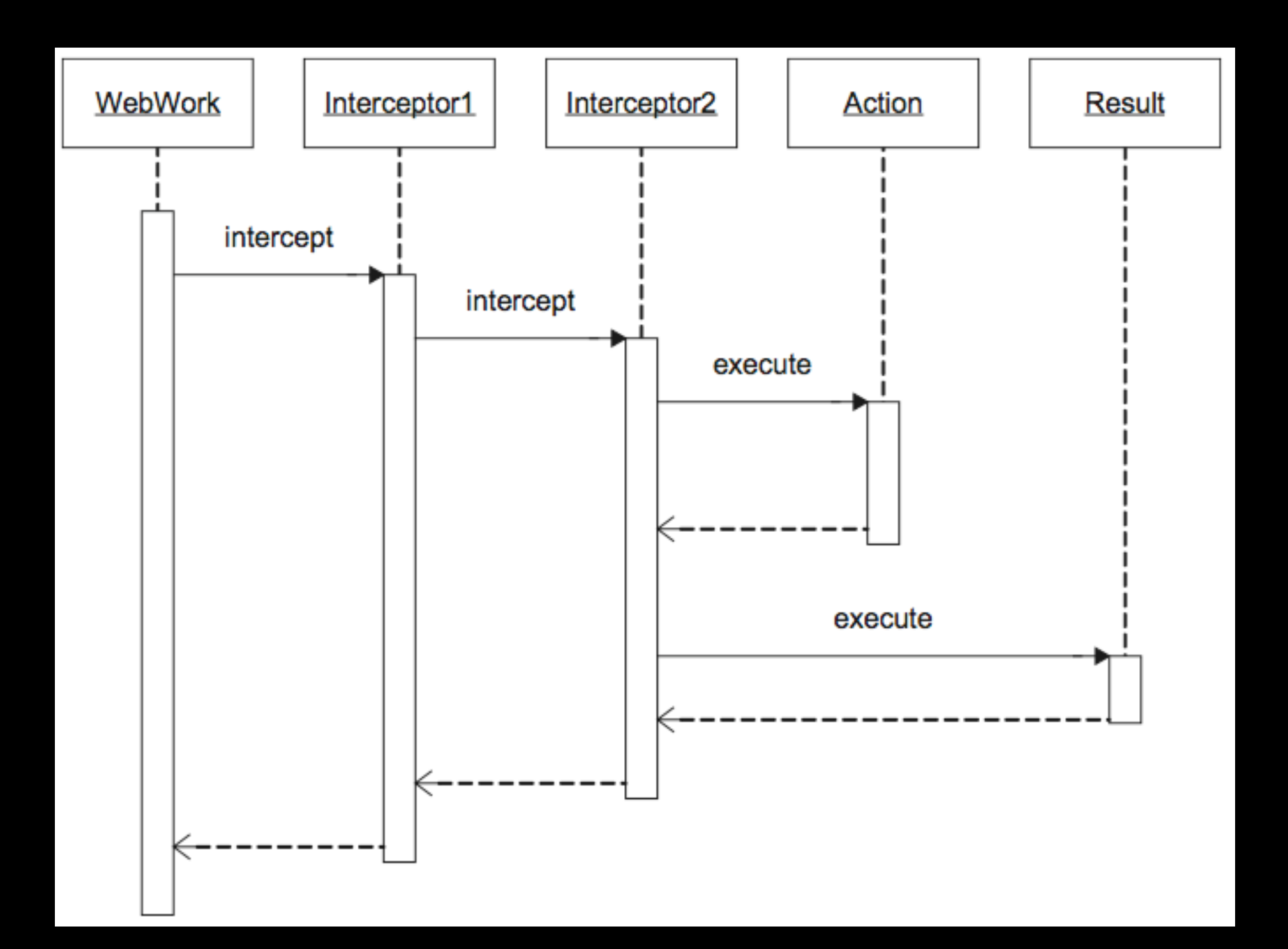

## Getting Started

- Two options:
	- Standard Servlet (2.3) container
	- Built in QuickStart server (more later)
- Both methods are compatible
	- develop in QuickStart and deploy in a standard container

# Setting up the Filter

**<filter> <filter-name>webwork</filter-name> <filter-class> com...FilterDispatcher </filter-class> </filter> <filter-mapping> <filter-name>webwork</filter-name> <url-pattern>/\*</url-pattern> </filter-mapping>**

## Configuration

- Actions, Interceptors, and Results configured in xwork.xml
- Support for packages and package inheritance
	- Optional mapping to namespaces
- Additional files can be included using <include>

#### **<xwork>**

 **<include file="webwork-default.xml"/>**

 **<package name="default" extends="webwork-default"> <action name="listPeople" class="ListPeople"> <result>listPeople.jsp</result> </action> </package> </xwork>**

**<xwork>**

 **<include file="webwork-default.xml"/>**

 **<package name="default"**

 **extends="webwork-default">**

 **<action name="listPeople"**

 **class="ListPeople">**

 **<result>listPeople.jsp</result>**

 **</action>**

 **</package>**

**</xwork>**

**<xwork> <include file="webwork-default.xml"/> <package name="default" extends="webwork-default"> <action name="listPeople" class="com...ListPeople"> <result>listPeople.jsp</result> </action>**

 **</package>**

**</xwork>**

**<xwork> <include file="webwork-default.xml"/> <package name="default" extends="webwork-default"> <action name="listPeople" class="com...ListPeople"> <result>listPeople.jsp</result> </action> </package>**

**</xwork>**

#### Interceptors

- Provide the very core features for WebWork
	- Logging
	- Applying HTTP request parameters
	- Invoking the validation framework
- Can also provide advanced features
	- Automatic "Please wait..." pages for long-running requests
	- Prevent double click problems

### Value Stack

- All expressions (OGNL) work against the value stack
- Actions are pushed on the stack before anything else happens
- Additional objects, such as those in an iterator, can be pushed on to the stack
- Allows for loose couple of web components

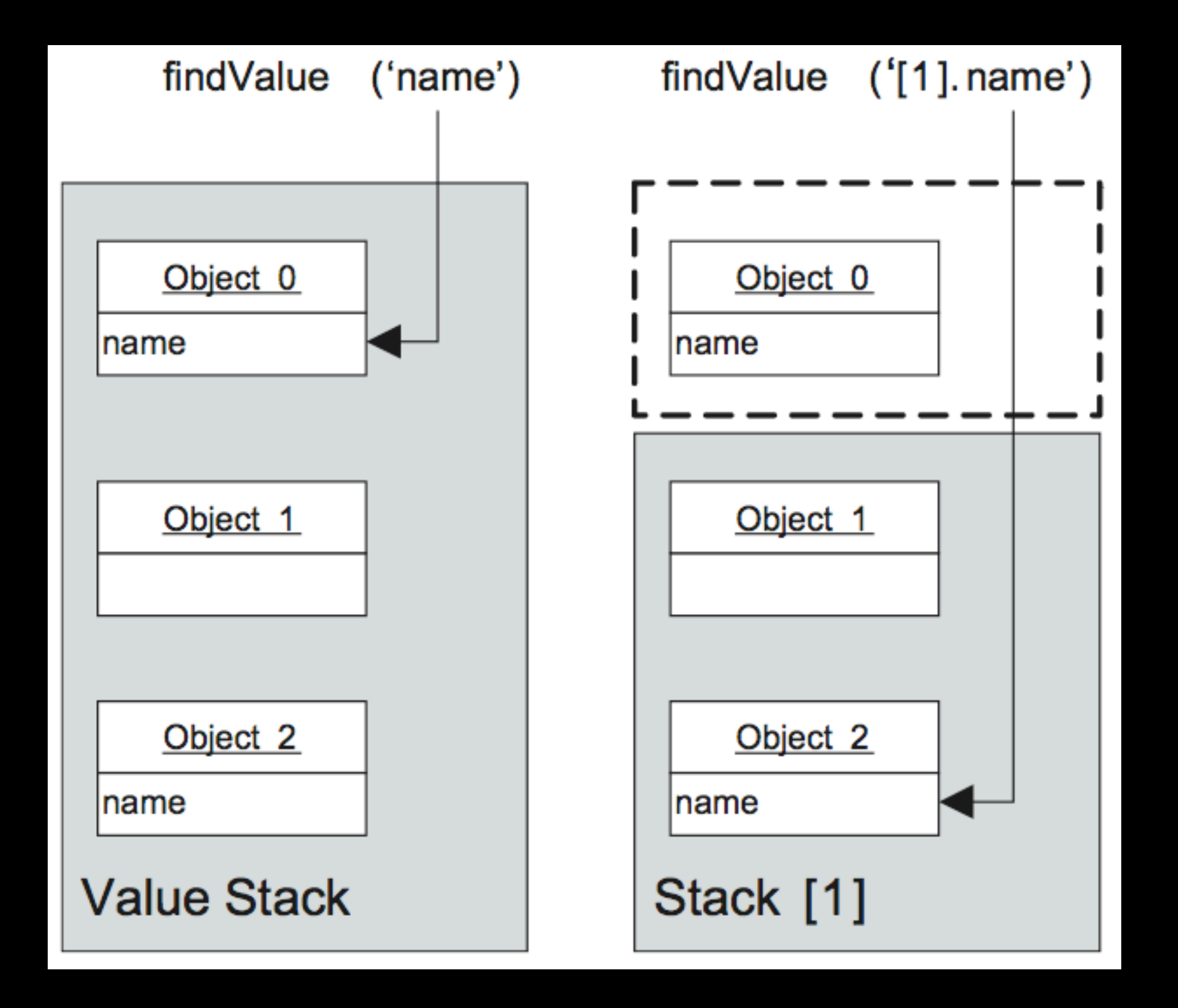

## Comparisons

- WebWork vs Struts?
- WebWork vs Ruby on Rails?
- Action vs Component?
- WebWork vs JSF?
- Can't we all just get along?

# Java Web Frameworks

- Action frameworks
	- URL binding
	- WebWork, Struts Action, RIFE, Stripes, Spring MVC
- Component frameworks
	- Event binding
	- JSF,Tapestry, Shale, Seam

# About the Merger

- Struts Action 2.0 == WebWork 2.2 + some Struts features
- WebWork will cease to be actively developed
- Code, developers, and community moves to Struts
- Future focus on development productivity

## Struts: No Longer a Framework

- **•** Struts is not a framework, it is a community
- Two frameworks:
	- Action:Action model
	- Shale: Component model
	- Action and Shale will share code as much as possible
- Various sub-projects, such as Tiles

### WebWork Basics

- UI Tags
- Validation
- Data Binding
- Continuations

# UI Tags

- Platform to create reusable UI widgets
- Form controls provided out of the box
- Groups of templates form "themes"
- The "xhtml" theme is a simple two-column layout
- Themes can extend each other
	- $ajax -> x$ html - $>$  simple

## Example

```
<ww:form method="post">
     <ww:textfield label="Name" 
                     name="name"/>
     <ww:textfield label="Age" 
                     name="age"/>
     <ww:select label="Favorite color" 
                 name="color"
                 list="%{
                    { 'Red', 'Blue', 
                      'Black', 'Green' }
                 }"/>
     <ww:submit action="quiz"/>
</ww:form>
```
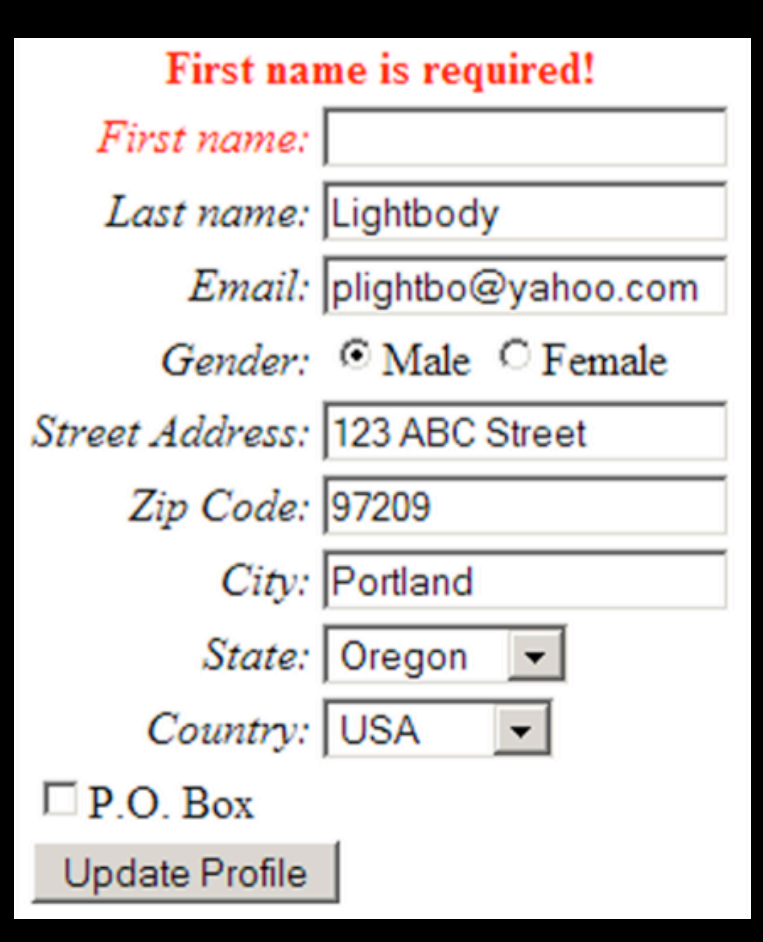

*The xhtml theme extends the simple theme and provides a standard twocolumn layout…*

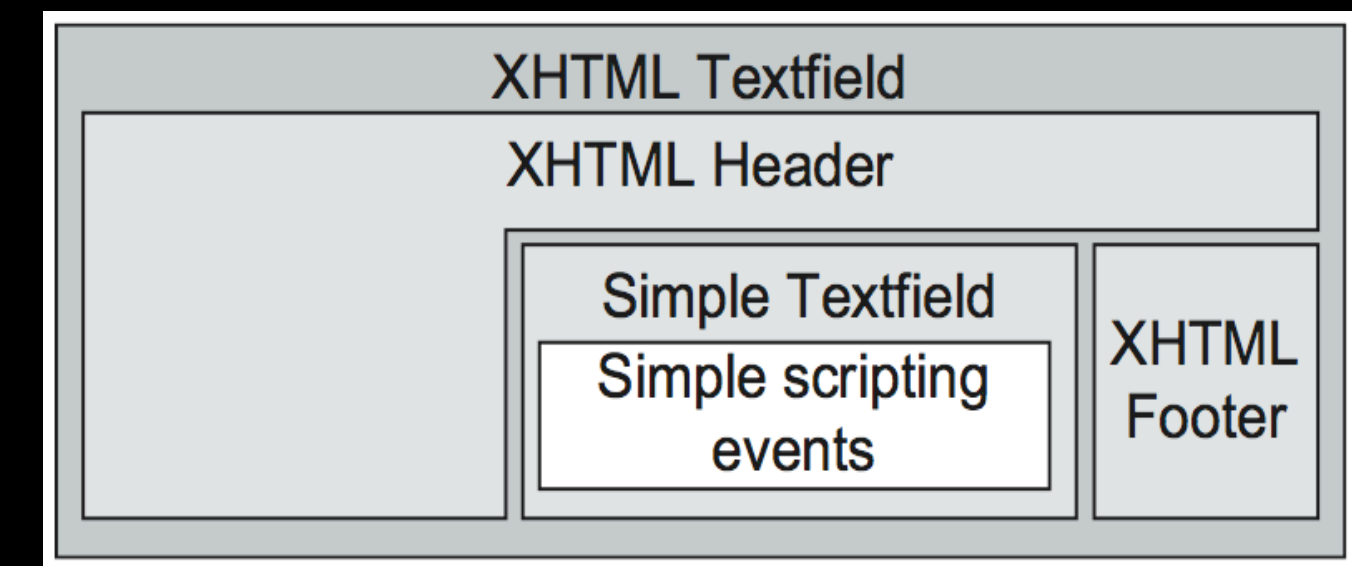

#### Demo

#### Validation

- Abstracts validation rules from core code
- Common rules already created (required, regex, date range, etc)
- Same rules work with client side validation using AJAX
- Rules can defined in XML or with annotations

### Example

```
<validators>
     <field name="age">
         <field-validator type="int">
             <param name="min">13</param>
             <param name="max">19</param>
             <message>
                  Only people ages 13 to 
                  19 may take this quiz
             </message>
         </field-validator>
     </field>
</validators>
```
## Data Binding

- HTTP is not aware of data types... but Java is!
- WebWork helps with this mismatch by letting you work with your raw POJOs rather than type-less strings
- Can support basic objects, lists, maps, sets, and more
- Binding rules are based on generics and annotations

## Examples

- String -> int
	- <input name="id"/>
- String[] -> List<String>
	- <input name="name"/>
- Complex types
	- <input name="person.id"/>
	- <input name="people[0].id"/>
	- <input name="person.friends.name"/>

#### Continuations

- Is a native feature in some languages, but not Java
- Lets you define application flow as lava code
- State is stored as simply local method variables
- WebWork uses byte-code manipulation to emulate continuations in the Java language.

# Example **int answer = ...;**

**while (answer != guess && tries > 0) { pause(SUCCESS);**

 **if (guess > answer) { addFieldError("guess", "Too high!"); } else if (guess < answer) { addFieldError("guess", "Too low!"); }**

 **tries--;**

**}**

#### Demo

# Rapid Development

- What makes development "rapid"?
- Why is Ruby on Rails so popular?
- **J2EE** productivity fallacies
- QuickStart: bringing scripting benefits to Java web apps

### QuickStart

- Is the quickest way to get started
- Is inspired by AppFuse, Ruby on Rails
- Is powered by a built-in Jetty server
- Automatically compiles your source files
- Gets you started in three steps:
	- Unzip webwork-2.2.2.zip
	- cp -R webapps/starter webapps/showcase
	- java -jar webwork.jar quickstart:showcase

# Class (re)Loading

- Java *can* support the same edit-refresh style development that scripting languages have
- Commons-JCI is used, which delegates to Janino, Eclipse compiler, and others
- To be done properly, libraries and frameworks need to get out of the editcompile-package-deploy-wait-refresh mindset

#### Demo

# AJAX Support

- WebWork provides basic building blocks for AJAX development:
	- Remote divs
	- Remote forms
	- Validation
- Builds on top of Dojo and DWR

#### Validation

**<ww:form method="post" theme="ajax" validate="true">**

 **<ww:textfield label="Name" name="name"/> <ww:textfield label="Age" name="age"/> <ww:textfield label="Favorite color" name="answer"/> <ww:submit/>**

**</ww:form>**

#### Demo

#### Remote Forms

#### **<ww:head/>**

**...**

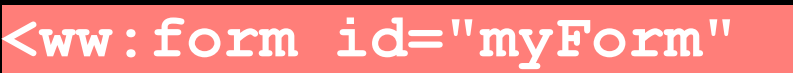

 **cssStyle="border: 1px solid black;" action="myAction" method="post" theme="ajax"> <ww:textfield name="..."/>**

 **<ww:submit resultDivId="myForm"/>**

**</ww:form>**

 **...**

#### Remote Forms

**<button type="submit" dojoType="BindButton" formId="myForm" value="Submit" targetDiv="myForm"> Submit </button>**

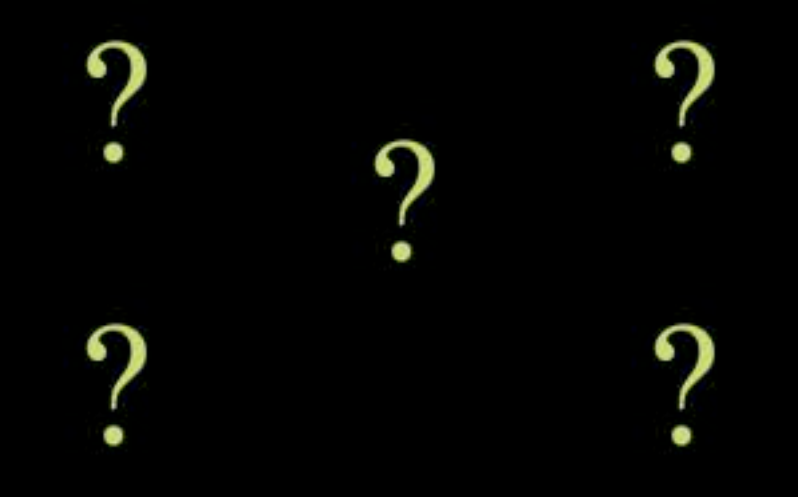

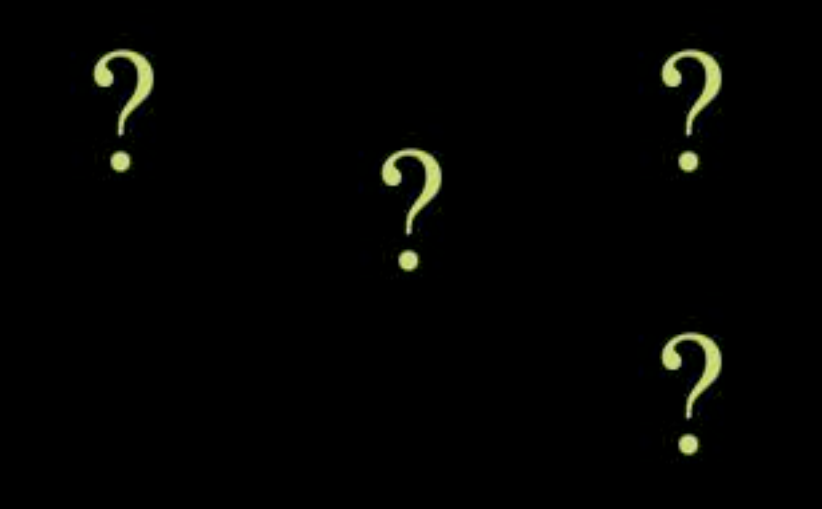

 $\boldsymbol{\mathsf{P}}$  $\boldsymbol{\mathsf{P}}$  $\boldsymbol{\mathsf{P}}$ 

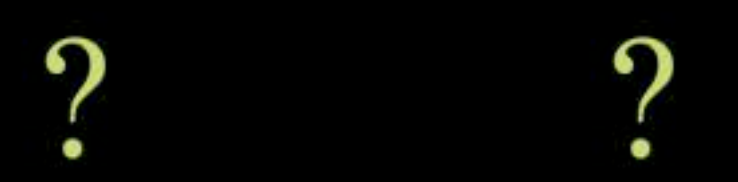

 $\boldsymbol{\mathsf{P}}$ 

Out of stock, please try Amazon.com :)